# radare 2

@lacon'10

*nibble*nibble@develsec.org

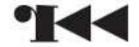

# **FatBins**

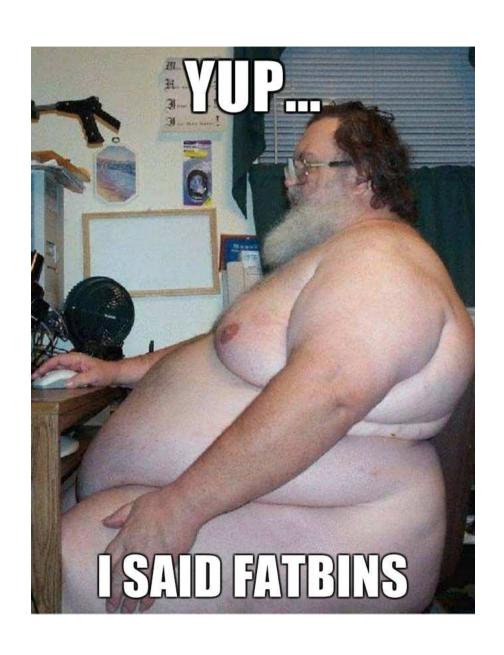

# Brief description of RBin

Header analysis

### Supports:

- ELF32, ELF64, PE32, PE32+, MACH-O, MACH-O64, CLASS...
- FatMach-O, dyld cache, FatBins in general

Completely written from scratch, keeping in mind:

- Reversing (imports, symbols, sections, libs, relocs...)
- Minimalism

API is format-agnostic

### **FatBins**

#### What?

- Several bins encapsulated into a single file

### Why?

- Portability
- Makes linkage easier in the case of libs
- Optimization

### How?

- RBinXtrPlugin

# RBinXtrPlugin

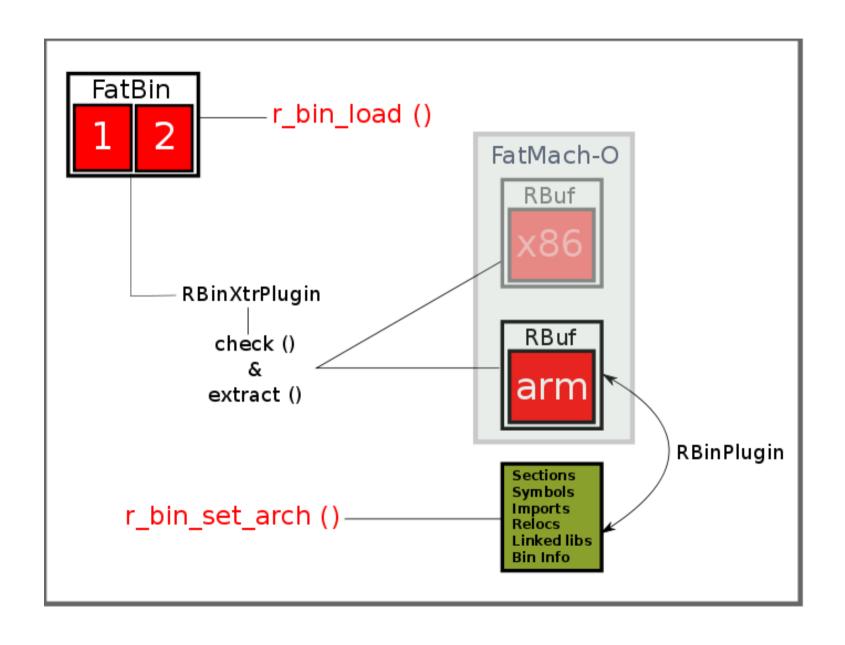

## Demos (RBin)

### RBinXtrPlugin

### Agnostic API

# Melting together the analysis libs

In r2, analysis is handled by...

RBin: Header level

RAnal: Code and Data levels (functions, bbs, refs...)

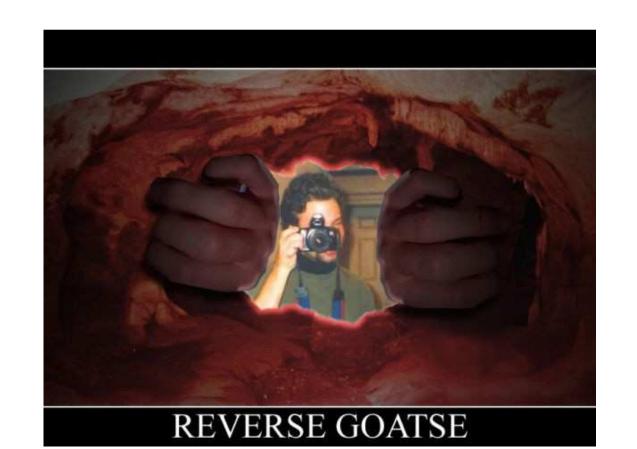

```
section,_init_end.section._plt:
                                              bss:0x08049474.
                                              bss:0x08049474.
                                                                            3508e10508
                                                                                         push dword [0x805e108]
                                                                                         jmp dword near [0x805e10c]
                                             bss:0x0804947a
                                                                            250ce10508
                                             bss:0x08049480.
                                                                           0000
                                                                                         add [eax], al
                                                                                         add [eax]. al
                                              bss:0x08049482
                                                             -8
                                                                          0000
                                              bss:0x08049484.
                                                                  imp.abort:
                                             bss:0x08049484
                                                                                         jmp dword near [0x805e110]
                                                                            2510e10508
                                              bss:0x0804948a
                                                              0
                                                                           6800000000
                                                                                         push dward 0x0
                                             bss:0x0804948f
                                                                           e9e0
                                                                                         imp 0x8049474 : 6 = section._init_end
                                              bss:0x08049494.
                                                              0
                                                                  imp.__errno_location:
                                              bss:0x08049494.
                                                                            2514e10508
                                                                                         jmp dword near [0x805e114]
                                                                                         push dword 0x8 : (0x00000008)
                                              bss:0x0804949a
                                                              8
                                                                          680800000
                                             bss:0x0804949f
                                                              8
                                                                                         two 0x8049474 ; 7 = section._init_end
                                             _bss:0x080494a4.
                                                                  imp.sigempt.set:
                                                              8
                                                                            2518e10508
                                                                                         imp dword near [0x805e118]
                                              bss:0x080494a4.
                                              bss:0x080494aa
                                                             16
                                                                          G#10000000
                                                                                         push dword 0x10 ; (0x00000010)
                                                                                         1000 \times 8049474 : 8 = section, init end
                                             bss:0x080494af
                                                             16
                                                                          e9c0
                                              bss:0x080494b4.
                                                             16
                                                                  imp sprintf:
                                                             16
                                                                                         .imp dword near [0x805e11c]
                                              bss:0x08049464.
                                                                            251ce10508
                                              bss:0x080494ba
                                                             24
                                                                                         push dword 0x18 ; (0x00000018)
                                                                           6818000000
                                             bss:0x080494bf
                                                             24
                                                                                         0 \times 8049474 : 9 = section. init end
                                                                           e9b0
                                              bss:0x08049404.
                                                                  imp.localeconv:
                                                                            2520e10508
                                              bss:0x080494c4.
                                                                                         jmp dword near [0x805e120]
                                              bss:0x080494c
                                                                           68200000000
                                                                                         push dword 0x20 : (0x00000020)
                                              bss:0x0804945F
                                                                           e9a0
                                                                                         imp 0x8049474 : section, init end
                                                                  imp.dirfd:
                                             bss:0x090494d4
                                                                            2524e10508
                                                                                         jmp dword near [0x805e124]
                                                                           6828000000
                                              bss:
                                                                                         push dword 0x28 : (0x00000028)
                                                                                         Imp 0x8049474 : section, init end
                                                                           e990
                                              bss:0xt
                                                             40
                                                                  imp.__cxa_atexit:
                                                                            2528e10508
                                                                                         imp dword near [0x805e128]
                                              bss:0x080494ea
                                                                           68300000000
                                                                                         push dword 0x30 : (0x00000030)
                                                                                         Imm Avandad74 . section, init end
                                                                           e980
[0x0804944B]> px @ section._got_plt
                                              2 3 4 5 6 7 8 9 A 8 C D E F 0 1 0123456789ABCDEF0123456789ABCDEF01
         01 23 45 67 89 AB CD FF 01
                                                                                                             0000038)
on._init_end
0x0805c126 0408 ca94 0408 fa94 0408 0a95 0408 1a95 0408 2a95 0408 3a95 0408 4a95 0408 5a95 0408 ....
0x0805e148, 6a95 0408 7a95 0408 8a95 0408 9a95 0408 aa95 0408 ba95 0408 ca95 0408 da95 0408 ea95 j.z.
```

Analyze entrypoint

- Get init address

Write the payload into init

- Push MAGIC

- jump to the first PLT entry

Get the reloc offset of the target import

- Point it to the payload

LD\_PRELOAD library containing hijacked import

### 1st time:

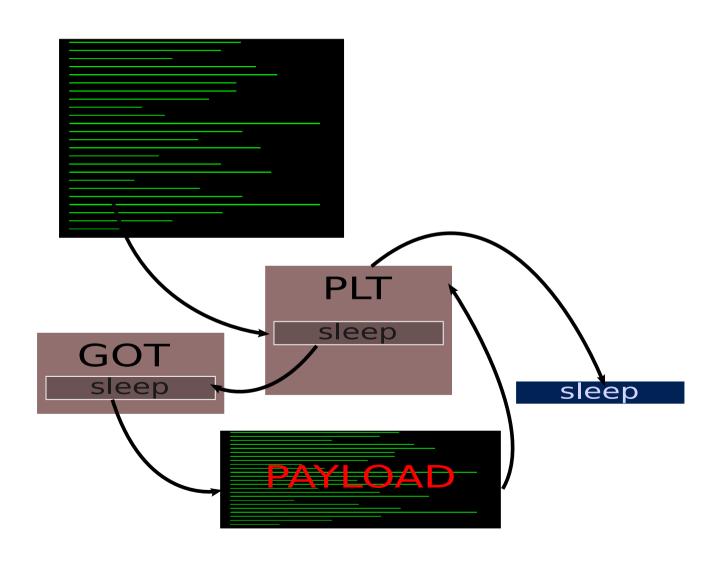

### Next time:

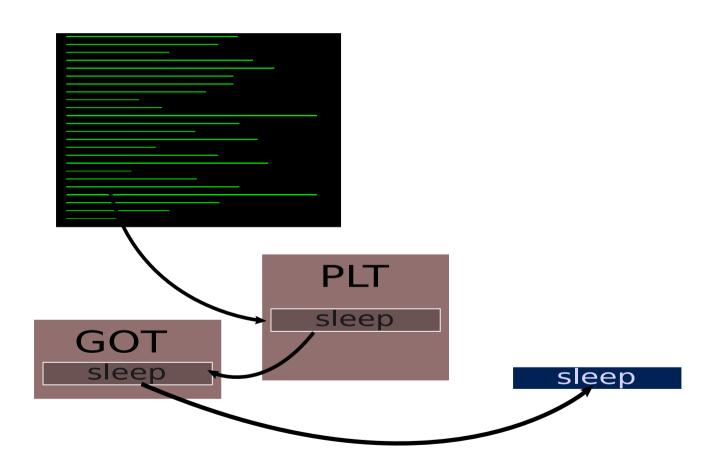

# Exploiting features (ROP)

#### Real case:

- Finding rop gadgets

Interesting features:

- Code search

Using string patterns

Assembling instructions

- Backward disassembly
- Arch-Agnostic API

# Exploiting features (GraphDiff)

### Real case:

- Diff an old bin with the patched one

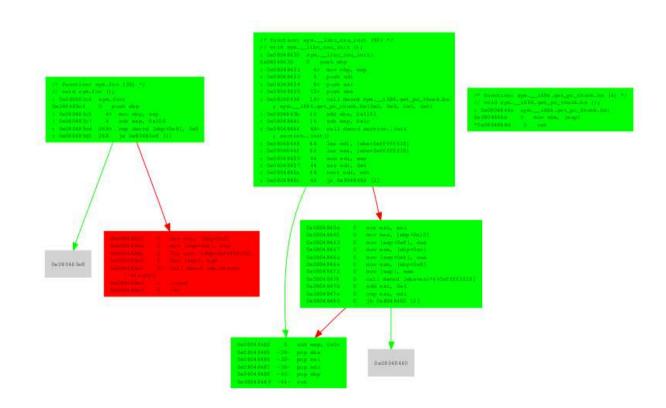

# Demos (Exploiting)

Simple code search

Gadget search (with context)

Return Oriented Programming Assistant

GraphDiff

# **Questions?**

Ideas, questions?

Yes, of course, here is the ascii penis 8======D